# **CalIntroRate**

## **Description**

For each reticulation branch e in the given phylogenetic network, quantifies the introgression probability  $a(g,e)$  as the probability of gene tree g "used" the branch e.

The species network and gene trees must be specified in the [Rich Newick Format.](https://wiki.rice.edu/confluence/display/PHYLONET/Rich+Newick+Format) The branch lengths and the inheritance probabilities in the species network need to be specified. Only topologies of gene trees are used in the method.

### Usage

CalIntroRate network geneTreeList

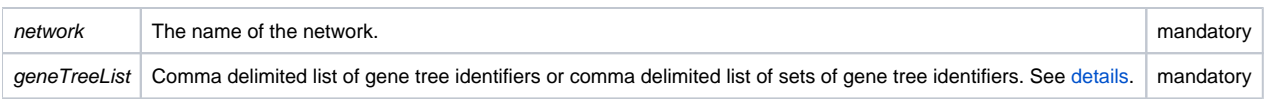

## Examples

#### #NEXUS

BEGIN NETWORKS;

```
Network net = ((((R:1.0)I12#H1:1.0::0.79)I10#H2:1.0::0.52,(((Q:1.0,I12#H1:1.0::0.21)I11:5.94,((A:1.0,(C:1.0,G:1.0)I5:1.00)I4:0.92)I6#H3:1.13::0.97)I3:
0.91,(L:1.0,I10#H2:1.0::0.48)I9:0.33)I2:5.94)I1:0.84,I6#H3:0.01::0.03)I0;
```
END;

BEGIN TREES;

```
Tree geneTree1 = ((L,R),(Q,(A,(G,C))));
Tree geneTree2 = (R,(L,(A,(Q,(G,C)))));
Tree geneTree3 = (R,(L,(Q,(G,(A,C)))));
```
END;

BEGIN PHYLONET;

CalIntroRate net ({geneTree1,geneTree2,geneTree3});

END;

### #NEXUS

#### BEGIN NETWORKS;

Network net = ((((R:1.0)I12#H1:1.0::0.79)I10#H2:1.0::0.52,(((Q:1.0,I12#H1:1.0::0.21)I11:5.94,((A:1.0,(C:1.0,G:1.0)I5:1.00)I4:0.92)I6#H3:1.13::0.97)I3: 0.91,(L:1.0,I10#H2:1.0::0.48)I9:0.33)I2:5.94)I1:0.84,I6#H3:0.01::0.03)I0;

END;

BEGIN TREES;

```
Tree geneTree1 = ((L,R),(Q,(A,(G,C))));
Tree geneTree2 = (R,(L,(A,(Q,(G,C)))));
Tree geneTree3 = (R,(L,(Q,(G,(A,C)))));
```
END;

BEGIN PHYLONET;

CalIntroRate net (geneTree1,geneTree2,geneTree3);

END;

### Command References

Wen, D., Yu, Y., Hahn, M. W., & Nakhleh, L. "Reticulate evolutionary history and extensive introgression in mosquito species revealed by phylogenetic network analysis." Molecular ecology (2016).

#### See Also

[List of PhyloNet Commands](https://wiki.rice.edu/confluence/display/PHYLONET/List+of+PhyloNet+Commands)